# Condensed Matter Physics 2013 Solutions of Exercise 7

## Solution 27

In the Drude model we find:

$$
\left(\frac{\partial}{\partial t}+\frac{1}{\tau}\right)\vec{p}=\vec{F}
$$

a)

We know:  $\vec{F} = q \cdot \vec{E}$  and  $\vec{E} = \vec{E}_0 \cdot exp(i\omega t)$ , with  $\vec{E}_0 = E \cdot \hat{e}_x$ . Because of that it is sufficient to look only at the x-component:

$$
\frac{\partial \vec{p}}{\partial t} + \frac{\vec{p}}{\tau} = qE_0 \hat{e}_x \cdot exp(i\omega t) \quad \text{with} \quad p_y, p_z \propto e^{\frac{-\tau}{t}} \to 0
$$

$$
\Rightarrow \dot{p}_x + \frac{p_x}{\tau} = qE_0 \cdot exp(i\omega t)
$$

Approach:  $p_x = P_{x0} \cdot exp(i\omega t)$ 

$$
i\omega P_{x0} \cdot exp(i\omega t) + \frac{P_{x0} \cdot exp(i\omega t)}{\tau} = qE_0 \cdot exp(i\omega t)
$$
  

$$
\Leftrightarrow (i\omega + \frac{1}{\tau})p_x = qE_x \qquad (note: E_x = E_0 \cdot exp(i\omega t))
$$

with momentum  $p_x = m \cdot v_x$  and  $nqv_x = j_x$ 

$$
\Rightarrow m \cdot v_x(\frac{1}{\tau} + i\omega) = qE_x \qquad | \cdot nq
$$
  

$$
\Leftrightarrow nqv_x \cdot m(\frac{1}{\tau} + i\omega) = nq^2 E_x \qquad | \cdot m(\frac{1}{\tau} + i\omega)
$$
  

$$
\Leftrightarrow \underbrace{nqv_x}_{=j_x} = \frac{nq^2}{m} \cdot \frac{1}{\frac{1}{\tau} + i\omega} E_x = \underbrace{\frac{nq^2\tau}{m}}_{\sigma_D} \cdot \frac{1}{1 + i\omega\tau} \cdot E_x = \frac{1}{\sigma_x E_x}
$$
  

$$
\Rightarrow \sigma_x = \sigma_D \cdot \frac{1}{1 + i\omega\tau} = \sigma_D \cdot \frac{1 - i\omega\tau}{(1 + i\omega\tau)(1 - i\omega\tau)} = \sigma_D \cdot \frac{1 - i\omega\tau}{1 + \omega^2\tau^2}
$$

In the case of  $\omega \to 0$  the ratio becomes 1 and this leads to  $\sigma_x \to \sigma_D$  which is the DC-conductivity. To calculate the maximum of the imaginary part we have to derive  $\text{Im}(\sigma(\omega)) = -\sigma_D \cdot \frac{\omega \tau}{1 + \omega^2 \tau^2}$ .

$$
\frac{\partial \text{Im}(\sigma_x(\omega))}{\partial \omega} = -\sigma_D \cdot \frac{\tau (1 + \omega^2 \tau^2) - \omega \tau (2\omega \tau^2)}{(1 + \omega^2 \tau^2)^2} = -\sigma_D \cdot \frac{\tau + \omega^2 \tau^3 - 2\omega^2 \tau^3}{(1 + \omega^2 \tau^2)^2} = 0
$$

$$
\Rightarrow -\tau + \omega^2 \tau^3 = 0 \Rightarrow \omega = \pm \frac{1}{\tau} \Rightarrow f_{copper} = 7.6THz
$$

Discussion: The real part indicates that electric field force does work on the charge carriers. As for the imaginary part, we can do a simple calculation and we will find out that, in the case of no scattering (no energy loss as well), we will have only the imaginary part. In the later case, the electric field force does both positive and negative works on the charge carriers, which cancel each other out.

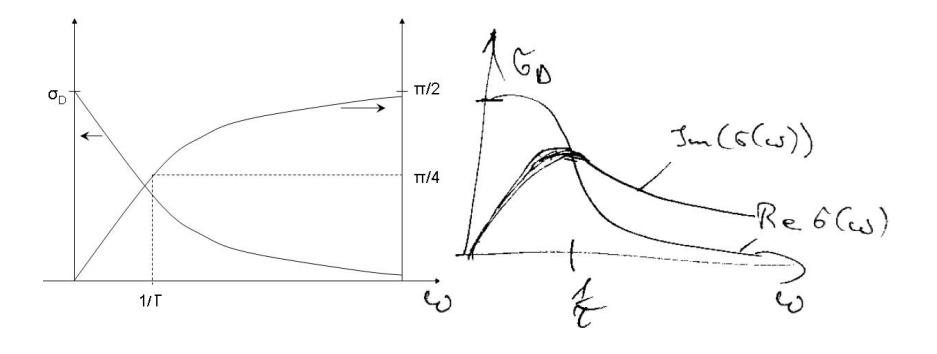

#### b) The E-field is now:

$$
\vec{E}(t) = \text{Re}\left(\vec{E}_0 \cdot e^{i\omega t}\right) = \text{Re}\left(i \cdot \frac{E_x}{E_x}\right) e^{i\omega t} \quad \text{with} \quad \vec{E}_0 = E_x \hat{e}_x + i E_x \hat{e}_y
$$

In addition a B-field in z-direction  $\vec{B} = B \cdot \hat{e}_z$  is applied, this leads to following equation of motion:

$$
\frac{\partial \vec{p}}{\partial t} = q\vec{E} + q \cdot \frac{\vec{p}}{m} \times \vec{B} - \frac{\vec{p}}{\tau}
$$

Approach:

$$
\vec{p}(t) = \text{Re}(\vec{p}_0 \cdot \exp(i\omega t)) \quad \text{with} \quad \vec{p}_0 = p_{0x} \cdot \hat{e}_x + i \cdot p_{0y} \cdot \hat{e}_y
$$

apply to the equation of motion:

$$
i \cdot \omega \vec{p} = q \cdot \vec{E} + q \cdot \frac{\vec{p}}{m} \times \vec{B} - \frac{\vec{p}}{\tau}
$$

with

$$
\vec{p} \times \vec{B} = \begin{pmatrix} p_{0x} \\ i \cdot p_{0y} \\ 0 \end{pmatrix} \times \begin{pmatrix} 0 \\ 0 \\ B \end{pmatrix} = \begin{pmatrix} i \cdot B \cdot p_{0y} \\ -B \cdot p_{0x} \\ 0 \end{pmatrix}
$$

we get two equations:

$$
(i\omega + \frac{1}{\tau})p_{0x} = qE_x + i \cdot \frac{q}{m}p_{0y}B \quad | \cdot \tau
$$

$$
(i\omega + \frac{1}{\tau})p_{0y} = qE_y - \frac{q}{m}p_{0x}B \quad | \cdot \tau
$$

with  $\omega_c = \frac{qB}{m}$  $\frac{qB}{m}$  and  $E_y = iE_x$ 

$$
\Rightarrow (i\omega\tau + 1)p_{0x} = q\tau E_x + i\omega_c \tau p_{0y}
$$

$$
(i\omega\tau + 1)p_{0y} = iq\tau E_x - \omega_c \tau p_{0x}
$$

Now we can use  $p_{0x} = p_{0y}$ . Then we can see that the two equations are equal and we are allowed just to focus on one of them:

$$
\Leftrightarrow p_{0x} = \frac{q\tau}{1 + i(\omega - \omega_c)\tau} \cdot E_x \quad | \cdot \frac{nq}{m}
$$

$$
\Rightarrow \frac{nq}{m} \cdot p_{0x} = \underbrace{\frac{nq^2\tau}{m}}_{=\sigma_D} \cdot \frac{1}{1 + i(\omega - \omega_c)\tau} \cdot E_x = \underbrace{\frac{nq}{m} \cdot v_{0x}m}_{=j_{0x}}
$$
\n
$$
\Rightarrow j_{0x} = \frac{\sigma_D}{1 + i(\omega - \omega_c)\tau} \cdot E_x = \sigma(\omega) \cdot E_x
$$
\n
$$
\Rightarrow \sigma = \sigma_D \cdot \frac{1}{1 + i(\omega - \omega_c)\tau} = \sigma_D \cdot \frac{1 - i(\omega - \omega_c)\tau}{1 + i(\omega - \omega_c)\tau)(1 - i(\omega - \omega_c)\tau)}
$$
\n
$$
\Rightarrow \sigma_x = \sigma_D \cdot \frac{1 - i(\omega - \omega_c)\tau}{1 + (\omega - \omega_c)^2\tau^2}
$$

The real part Re( $\sigma(\omega)$ ) become maximal at  $\omega = \omega_c$  and the imaginary part Im( $\sigma(\omega)$ )at ( $\omega$  −  $\omega_c/\tau = 1$ . For the figures, please refer to solution a. One just need to shift it by  $\pm \omega_c$ , of course, according to positive or negative charges. For instance, the plot below shows the former case. And you can conclude from the signum of the  $\omega_c$ , if positive or negative charge carriers are responsible for the conductivity.

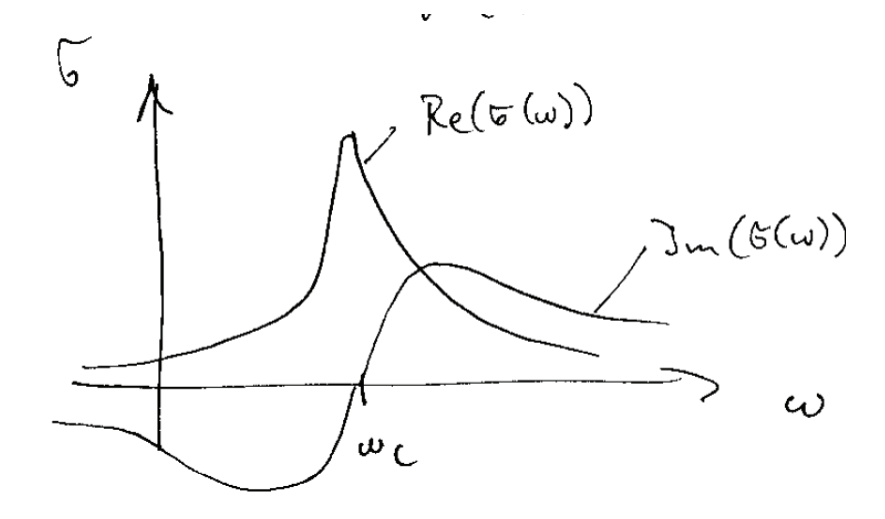

## Solution 28

a) The electric dipole moment is given by

$$
\vec{P}_{el} = nq\vec{x} = \epsilon_0 \chi \vec{E},\tag{1}
$$

where  $\vec{x}$  is the average position of the electrons. The last step defines the electrical susceptibility  $\chi$ . For the electron position we make a harmonic Ansatz for the time dependence:

$$
\vec{x}(t) = \vec{x}_0 e^{i\omega t},
$$

so that we obtain  $\dot{\vec{x}} = i\omega \vec{x}_0 e^{i\omega t} = i\omega \vec{x}(t)$  and thus

$$
\vec{x}(t) = \frac{1}{i\omega}\dot{\vec{x}}.
$$

This can be expressed using the electrical current density  $\vec{j} = nq\dot{\vec{x}}$ :

$$
\vec{x}(t) = \frac{1}{i\omega nq} \vec{j}.
$$

Inserting this into the expression for the polarization and using the defining equations for the conductivity  $\sigma$  and the susceptibility  $\chi$  yields

$$
\vec{P}_{el} = nq\vec{x}(t) = \frac{1}{i\omega}\vec{j} = \frac{1}{i\omega}\sigma(\omega)\vec{E} = \epsilon_0\chi(\omega)\vec{E}.
$$

From the last step one obtains

$$
\chi(\omega) = \frac{\sigma(\omega)}{i\epsilon_0\omega}.
$$

This expression we can bring into the form given on page 4.7 of the script by using the result of problem 27a) for the frequency dependent conductivity and by defining the plasma frequency  $\omega_{\rm p}^2 = \frac{n e^2}{m \epsilon_0}$  $\frac{ne^2}{m\epsilon_0}$ :

$$
\sigma(\omega) = \frac{ne^2\tau}{m}\frac{1}{1+i\omega\tau} = \frac{\omega_{\rm p}^2\epsilon_0\tau}{1+i\omega\tau}.
$$

This yields

$$
\chi(\omega) = \frac{\sigma(\omega)}{i\epsilon_0 \omega} = \frac{\omega_{\rm p}^2 \tau}{i\omega(1 + i\omega\tau)} = -\frac{\omega_{\rm p}^2}{\omega(\omega - i/\tau)}.
$$

b)

The dielectric constant  $\epsilon$  is given by

$$
\epsilon(\omega) = 1 + \chi(\omega) = 1 - \frac{\omega_p^2}{\omega(\omega - \frac{i}{\tau})},
$$

the refractive index by  $n = \sqrt{\epsilon}$  and the reflection coefficient by  $R = \begin{bmatrix} 1 & 0 & 0 \\ 0 & 0 & 0 \\ 0 & 0 & 0 \end{bmatrix}$  $n-1$  $\frac{n-1}{n+1}$ 2 (Fresnel equations). R can be plotted in a similar way using Matlab (or any other program), as was shown in problem 26. In the figure below, R is plotted as a function of  $\omega$  for different  $\tau$ . We find that for reasonably low losses (large  $\tau$ ) the full intensity is reflected and only for  $\omega > \omega_{\rm p}$  the material becomes transparent.

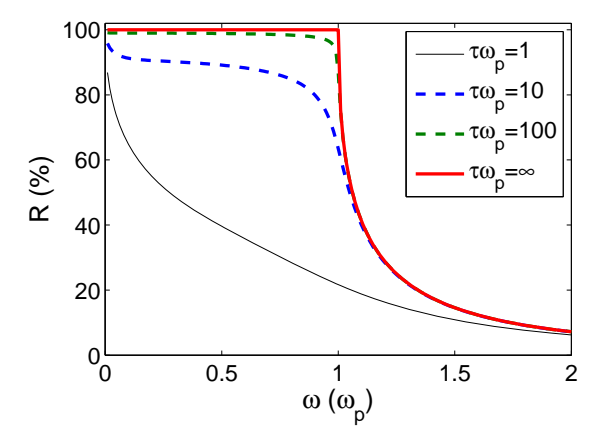

We now discuss the limiting case of  $\tau \to \infty$ , which yields  $\epsilon = 1 - \frac{\omega_p^2}{\omega^2}$ . It is convenient (like in the plots above) to measure  $\omega$  in units of  $\omega_{\rm p}$ . Thus we obtain  $\epsilon = 1 - \frac{1}{\omega}$  $\frac{1}{\omega}$  and  $n = \sqrt{\epsilon}$  =  $\sqrt{1-\frac{1}{\omega}}=\frac{1}{\omega}$  $\frac{1}{\omega}\sqrt{\omega^2-1}$ . We distinguish three cases: √ 1) For  $\omega \ll 1$  one finds  $n \approx \frac{1}{\omega}$  $\frac{1}{\omega}\sqrt{-1} = \frac{i}{\omega}$ . Inserted into the expression for R one obtains √

$$
R = \left| \frac{i/\omega - 1}{i/\omega + 1} \right|^2 = \left| \frac{1 - i\omega}{1 + i\omega} \right|^2.
$$

Expanding the fraction with  $(1 - i\omega)$  yields

$$
R = \frac{(1 - i\omega)^2}{(1 + i\omega)(1 - i\omega)} = \left|\frac{1 - \omega^2 - 2i\omega}{1 + \omega^2}\right|^2 = \frac{1}{(1 + \omega^2)^2} \left[(1 - \omega^2)^2 + 4\omega^2\right] = \frac{(1 + \omega^2)^2}{(1 + \omega^2)^2} = 1.
$$

2) Inserting  $\omega = \omega_p$  into exact expression for  $\epsilon$ , one finds  $\epsilon = 0$ ,  $n = 0$  and  $R = 1$ . So it is reasonable to assume that  $R = 1$  for the whole interval  $0 \leq \omega \leq \omega_p$ , as one also finds in the figure above for  $\tau \to \infty$ .

3) For  $\omega >> 1$  we find  $\epsilon \to 1$ ,  $n \to 1$  and  $R \to 0$ , i.e. the material becomes transparent (see plots above).

For silver one finds in the literature  $\omega_{\rm p} = 1.39 \times 10^{16}$  Hz and  $\tau = 3.1 \times 10^{-14}$  s, so that  $\tau >> \omega_{\rm p}^{-1}$ , so that we can use the  $\tau \to \infty$  limit and  $R(\omega) \approx 1$  in the low frequency limit. Indeed, silver is a highly reflective material formerly used for mirrors (color 'blue':  $\sim 600 \text{ THz}=6 \times 10^{14} \text{ Hz} <<$  $\omega_{\rm p}/2/\pi$ ).

## Solution 29

1)

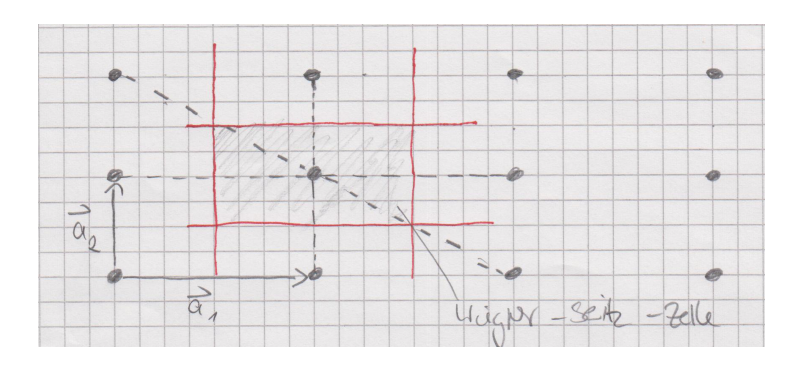

Die Wigner-Seiz Zelle ist in der Figur oben gezeichnet. Die reziproken Gittervektoren stehen senkrecht zu den jeweils anderen Einheitsvektoren im realen Raum, woraus man erhält:

> $\vec{a}_i \cdot \vec{a}_j^* = 2\pi \delta_{ij}$  $\Rightarrow a_1^* = \frac{2\pi}{a_1}$  $\frac{2\pi}{a_1}$  parallel zu  $\vec{a}_1$  $\Rightarrow a_2^* = \frac{2\pi}{a_2}$  $\frac{2\pi}{a_2}$  parallel zu  $\vec{a}_2$

2)

Die Ebenen sind durch die Miller indices gegeben, d.h. durch die Achsenabschnitte, wo die jeweilige Ebene die Koordinatenachse schneidet. Z.B. schneidet die Ebene (-1,2) die x-Achse bei  $x = 1/(-1) = -1$  und die y-Achse bei  $y = 1/2 = 0.5$ , wie angeschrieben in der Figur unten. Ahnlich bekommt man die Ebene  $(1,1)$ , die ebenfalls eingezeichnet ist.

Die Vektoren mit den Miller Indizes sind zugleich auch die (nicht normierten) Flächennormalen  $\vec{n}_1$  und  $\vec{n}_2$ , die rot in der Figur eingezeichnet sind. Der Winkel β zwischen den zwei Vektoren findet man durch das Skalarprodukt

$$
\cos \beta = \frac{\vec{n}_1 \cdot \vec{n}_2}{|\vec{n}_1| \cdot |\vec{n}_2|} = \frac{\begin{pmatrix} -1 \\ 2 \end{pmatrix} \cdot \begin{pmatrix} 1 \\ 1 \end{pmatrix}}{\begin{pmatrix} -1 \\ 2 \end{pmatrix} \cdot \begin{pmatrix} 1 \\ 1 \end{pmatrix}} = \frac{1}{\sqrt{10}}
$$

$$
\Rightarrow \beta = \arccos\sqrt{10} = 71.6^{\circ}
$$

Der Winkel zwischen den Ebenen kann, je nach Definition, auch als  $\alpha = 180^{\circ} - \beta = 108.4^{\circ}$ angegeben werden.

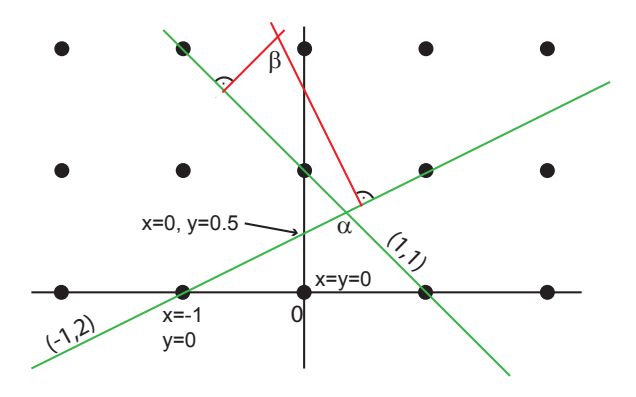

3)

Ein quadratisches Gitter mit Kantenlänge a im Ortsraum ergibt im reziproken Raum ebenfalls ein quadratisches Gitter, aber mit Kantenlänge  $\frac{2\pi}{a}$ . Konstruiert man mit Hilfe des einfallenden Wellenvektors  $|\vec{k}| = \frac{3\pi}{2a}$  $\frac{3\pi}{2a}$  die Ewaldkugel im reziproken Raum, so erhält man einen Kreis (da 2-dim.) mit Durchmesser  $\frac{3\pi}{a}$ . Die Konstruktion des Ewaldkreises is in der Figur gezeigt. Das Zentrum des Kreises liegt um  $\vec{k}$  vom Ursprung verschoben (rot gezeichnet).

Dreht man den Kristall um 360°, erhält man Kreise um den Ursprung (0), die aus den Gitterpunkten entstehen. Bei jedem Winkel, bei dem so ein Kreis den Ewaldkreis schneidet, gibt es einen Reflex, da bei diesem Winkel der einfallende  $\vec{k}$  und der auslaufende  $\vec{k}'$  einen Vektor vom reziproken Gitter generieren:  $\vec{k} - \vec{k}' \in G$ . In der Skizze findet man 9 Punkte, die den Ewaldkreis schneiden: der Ursprung (keine Streuung), 4 Punkte auf dem nächst grösseren Kreis. und 4 Punkte vom dritten Kreis. Der nächst grössere Kreis schneidet den Ewaldkreis nicht mehr. Damit gibt es 9 Reflexe, von denen aber einer im Zentrum liegt und meist ausgeblendet wird. Man beachte, dass von den verbleibenden 8 Reflexen jeweils zwei in die selbe Richtung laufen, was auf einer Photoplatte zu nur einem Punkt (mit doppelter Intensität) führen würde (ist aber nicht gefragt).

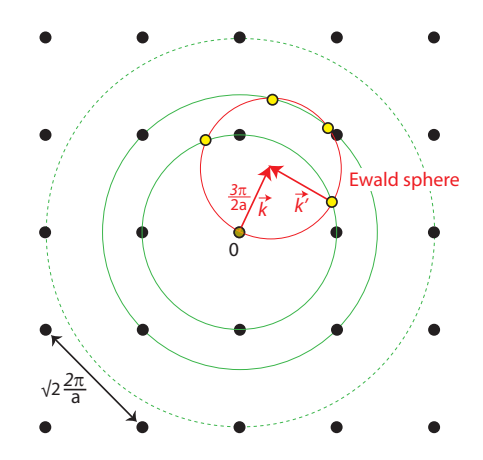

4)

Bei Streuexperimenten wird die Streuamplitude durch den Debeye-Waller-Faktor reduziert, um zu berücksichtigen, dass die Atome nicht in Ruhe auf ihren Gitterplätzen sitzen sondern, thermisch angeregt, um  $\langle x \rangle$  um ihre Gleichgewichtslage schwingen können.

Der Debeye-Waller Faktor lautet dabei:

$$
D = exp(\frac{-q^2 < |\vec{x}|^2}{3}), \quad \text{mit } \vec{q} = \Delta \vec{k}
$$

Für einen harmonischen Oszillator gilt für die potentielle Energie:

$$
\langle E_{pot} \rangle = \frac{1}{2} M \omega^2 \langle |\vec{x}|^2 \rangle = \frac{3}{2} k_B T
$$

Damit folgt für den temperaturabhängigen Debeye-Waller Faktor:

$$
D(T) = exp(\frac{-q^2k_BT}{M\omega^2})
$$

5)

Die Energie eines Phonons erhält man aus:

$$
E=\hbar\omega
$$

mit  $\omega = c_s k$  und  $k = \frac{2\pi}{\lambda}$  $\frac{2\pi}{\lambda}$  erhält man dann die Wellenlänge  $\lambda$ :

$$
\lambda = 2\pi\hbar \cdot \frac{c_s}{E} = 1.7nm
$$

6)

a)

Entlang der Ausbreitungsrichtung (100) haben die Atome auf den Gitterplätzen in beiden transversalen Schwingungsrichtungen jeweils die gleiche Umgebung, daher ist aus Symmetriegründen die Ausbreitungsgeschwindigkeit dieselbe.

b)

Der optische Zweig muss ein Dipolmoment besitzen, um mit der elektromagnetischen Welle wechselwirken zu können. (Hier vernachläsigen wir Übergänge hherer Ordnung, wie sie z.B. bei Raman-Mikroskopie vorkommen)